<span id="page-0-0"></span>Mathematical programs Matrix based languages – MatLab

Based on Ferenc Wettl's materials

Budapest University of Technology and Economics

2019.11.18

# Matrix based languages

- $\mathsf{MATLAB}^{\circledR}$  (matrix laboratory The Language of Technical Computing)
	- commercial program
	- millions of users
	- numerical calculations, signal and picture analysis, communication, control, finance,. . .
	- <http://www.mathworks.com>
- **o** free clones:
	- octave: [GNU GPL,](https://www.gnu.org/software/octave/license.html) [www.gnu.org/software/octave/](http://www.gnu.org/software/octave/)
	- settle Scilab: [CeCILL license \(GPL compatible\),](http://www.scilab.org/scilab/license) [www.scilab.org](http://www.scilab.org) (main developer: [INRIA,](http://www.inria.fr/en/) France)
	- $\clubsuit$  FreeMat: GPL, [freemat.sourceforge.net/](http://freemat.sourceforge.net/)
- **•** Similar software:
	- · julia: MIT licensed, (high-performance dynamic programming language for technical computing), [julialang.org/](http://julialang.org/)
	- $\bullet$   $\mathbb{R}$ : GPL, statistics

# **Calculation**

```
o real and imaginary numbers
\bullet >> 1 + 1
  ans = 2
  >> 2^23
  ans = 8388608
  >> 2^{\sim} -3ans = 0.12500
  > 2^{\sim}123ans = 1.0634 e +37
  \gg (1 + 2i) / (3 - 1i)
  ans = 0.10000 + 0.70000 i
  \gg (1 - 1i)<sup>\degree8</sup>
  ans = 16
```
# Calculation with matrices

```
• real and imaginary matrices
\bullet >> [1 1; 3 3] + [1 2; 2 3] * [3 1: 2 1] \hat{} -1
  ans =
    -2.00000 6.00000
    -1.00000 10.00000
  >> [1 \ 1; \ 3 \ 3] + [1 \ 2; \ 2 \ 3] + [2 \ 1; \ 1 \ 1] ^-1
  ans =
     3.3307 e -16 4.0000 e +00
     2.0000 e +00 7.0000 e +00
  >> [1; 2]
  ans =
     1
     2
  >> ans '
  ans =
     1 2
```

```
>> zeros (2 , 3)
 ans =
    0 0 0
    0 0 0
 > ones (1, 4)ans =
    1 1 1 1
 >> eye (3)
 ans =
 Diagonal Matrix
    1 0 0
    0 1 0
    0 0 1
 >> diag ([2 3 1])
 ans =
 Diagonal Matrix
    2 0 0
    0 3 0
    0 0 1
```
## Matrix division and inverse

- $A/B = C$  meaning:  $A = CB$
- **•**  $A \ B = C$  meaning:  $B = AC$
- Az  $Ax = b$  two ways to solve a system of equations:  $(1)$  **x** = **A**\**b**, (2) if the matrix is invertible  $A^{-1}b$
- Solve the followin system of equations!

 $x - 3y = 15$  $4x + 2y = 18$  $\bullet$  >> [1 -3; 4 2] \ [15; 18] **ans** = 6 -3  $\Rightarrow$  [1 -3; 4 2]<sup> $\sim$ </sup>-1  $\ast$  [15; 18] **ans** =

> 6 -3

- Matrix division is possible even if the matrix is not invertible (the theory of this will be covered later).
- Using this method we can always get the solution in the rowspace. Let us solve the following:

$$
x + y + 2z = 2
$$

$$
2x + 2y + 3z = 4
$$

```
\rightarrow [1 1 2; 2 2 3] \ [4; 8]
ans =
   2.0000 e +00
   2.0000 e +00
   7.1054 e -15
>> rref ([1 1 2; 2 2 3])
ans =
   1 1 0
   0 0 1
```
### Integers

- Most calculations use double precision floating point numbers. Integers are only used for data.
- $\bullet$  integer b biten, vagy unsigned integer: int8, uint8, int16, uint16, int32, uint32, int64, uint64.

```
\bullet >> 10 * rand (2, 3)
  ans =
```
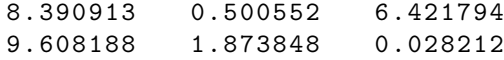

```
>> int8 (ans)
ans =
```

```
8 1 6
```
### Ranges

- beginning:step:end  $\bullet$  >> 1:4 **ans** = 1 2 3 4 >> 4:1  $ans = [] (1x0)$  $>> 9:-3:1$ **ans** = 9 6 3 >> 1.1:.237:2.1 **ans** =
	- 1.1000 1.3370 1.5740 1.8110 2.0480

### Variables

 $\bullet$  >> a = 3  $a = 3$ >> m = [ 1 2 a 2 a 4]  $m =$  $\begin{array}{ccc} 1 & 2 & 3 \\ 2 & 3 & 4 \end{array}$  $\overline{4}$ >> m ' \* m **ans** = 5 8 11 8 13 18 11 18 25

#### Indexes

```
>> M
M =8 1 6
   10 2 0
 >> M (1, 3)ans = 6
 >> M (1, [2 3 1])ans =
   1 6 8
 >> M (: , [2 3 1])
 ans =
    1 6 8
    2 0 10
```
### **Functions**

>> **function** f1  $1 + 1$ **end** >> f1 **ans** = 2  $\bullet$  >> function f2 (a, b)  $a^2 + b^2$ **end**  $>> f2 (3, 4)$ **ans** = 25

- **o** function [aplusb, atimesb] = operator (a, b)  $aplush = a + b;$ atimesb =  $a * b$ ; **end**  $\geq$  [c d] = operator  $(2, 3)$  $c = 5$  $d = 6$
- General form of a function definition (red means optional): function return value = function name (list of arguments) any commands

end

## Logic values ( $1 =$  true,  $0 =$  false, logical type)

```
\bullet >> 4 > 1
  ans = 1
  >> 4 < 1ans = 0
  >> 4 == 1ans = 0
  >> 4 > = 1ans = 1
  \Rightarrow (4 \Rightarrow 1) == 1
  ans = 1
  >> whos ans
  ans = logical
  \geq a = true
  a = 1
```
# Conditional commands

• if (condition) any commands else  $\%$  this part any commands  $\%$  is optional end

# Conditional command example

```
o function realorcomplex (a, b, c)
   d = b^2 - 4*ax; % i = 1 calculation
   if (d \ge 0)" real "
   else
      " complex "
   end
 end
 \geq realorcomplex (1, 1, 1)ans = complex
 >> realorcomplex (1 ,2 ,1)
 ans = real
```
## Vectorization

- Our aim is to avoid repeating code and cycles using vector and matrix operations.
- This results in compact and more efficient code.
- Using the vector  $(v_1, v_2, \ldots, v_n)$  create the following vector:  $(v_2 - v_1, v_3 - v_2, \ldots, v_n - v_{n-1})!$

$$
>> 1 = [3 4 6 2 5 1]
$$
  
\n
$$
1 =
$$
  
\n
$$
3 4 6 2 5 1
$$
  
\n
$$
>> 1(2:6) - 1(1:5)
$$
  
\nans =  
\n
$$
1 2 -4 3 -4
$$

Apply the function  $f(x) = x^2 + 3x + 1$  to a matrix!

```
>> function func ( a )
 a^2 + 3*a + 1end
>> func ( [1 1;0 2])
ans =
    5 7
    1 11
```
Apply the function  $f(x)=x^2+3x+1$  to every element of a matrix!

```
>> function func ( a )
  a .^ 2 + 3 .* a + 1
end
>> func ([1:3 5])
ans =
    5 11 19 41
```
- What and how are the following commands used: eye, ones, zeros, diag?
- Create a random  $4 \times 5$  matrix named m that contains integers in the range from 0 to 9!
- List some of the data types! How can we extract this information from a variable (or data)?
- Write a function with input x that returns  $x + \frac{4}{\sqrt{x}}$  $\frac{4}{x^2} + \frac{1}{x^3}$  $\frac{1}{x^3}$ !
- Write the same function, but applied to a matrix, so that it applies the function to its every element!
- What is the result of the operation  $1 == (2 > 4)$  and  $0 ==$  $(2 > 4)$ ? What is this data type named?
- Write a function that returns the sign of its input as a string!

<span id="page-19-0"></span>• Create a  $10 \times 10$  matrix, with the following block matrix form:

$$
\begin{bmatrix} \mathbf{O}_5 & \mathbf{I}_5 \\ \mathbf{I}_5 & \mathbf{O}_5 \end{bmatrix}
$$

• Solve the following system of equations using matrix division and inverse:

$$
x - 2y = 1
$$
  

$$
2x + y = 7
$$

Calculate the solution of the following system of equations in its rowspace:

$$
x - 2y + 3z = -1
$$

$$
2x + y + z = 3
$$